# **Backlog Courrier - Fonctionnalité #12349**

## **Configuration d'une seconde liste de diffusion pour les entité en fonction de l'état "confidentiel"**

13/11/2019 14:49 - Ludovic ARAUJO

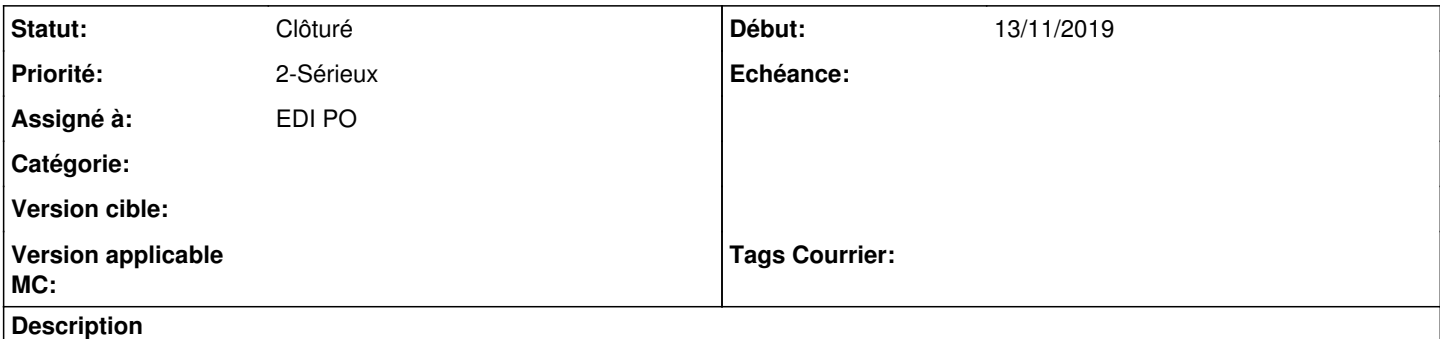

Serait-il possible de configurer ou de prévoir une option pour configurer une seconde liste de diffusion en fonction d'un ou plusieurs paramètres ?

## **Historique**

#### **#2 - 13/11/2019 15:00 - Ludovic ARAUJO**

*- Assigné à mis à EDI PO*

### **#3 - 14/11/2019 17:40 - Emmanuel DILLARD**

*- Statut changé de A qualifier à Clôturé*

Doublon [#12192](https://forge.maarch.org/issues/12192)

## **#5 - 09/06/2021 11:53 - Emmanuel DILLARD**

*- Projet changé de Backlog à Backlog Courrier*